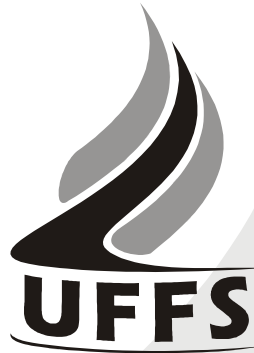

## **ANEXO IV REQUERIMENTO GERAL E DE RECURSO – PLEDUCA**

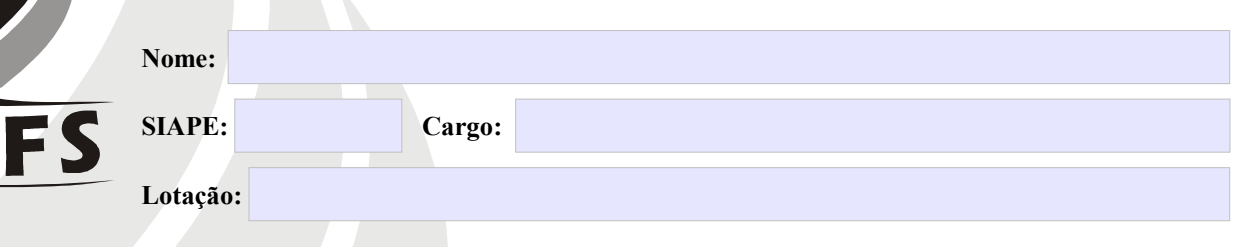

## **Requer:**

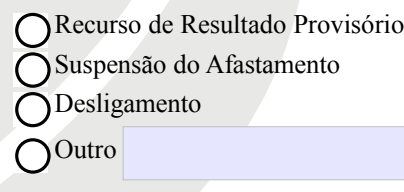

**Especificar motivação do requerimento. Caso necessário, anexar documentação comprobatória:**

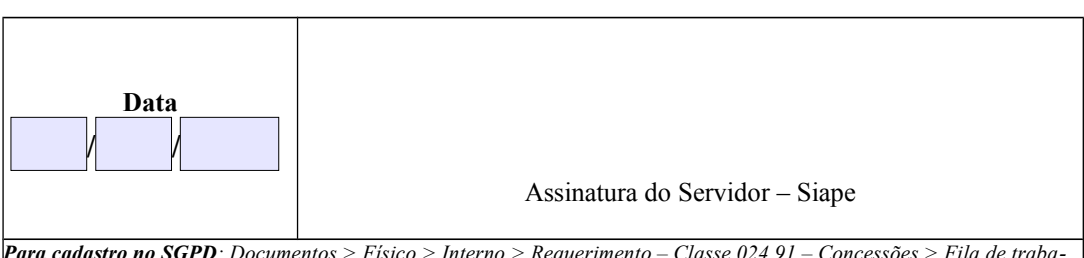

*Para cadastro no SGPD: Documentos > Físico > Interno > Requerimento – Classe 024.91 – Concessões > Fila de trabalho do COPLE.*